## , tushu007.com

## $<<$  Visual Basic  $60$   $>>$

- $<<$  Visual Basic 6.0  $>>$
- 13 ISBN 9787115130884
- 10 ISBN 7115130884

### 出版时间:2005-2-1

 $1 \quad (2005 \quad 2 \quad 1)$ 

作者:杨旭,沈昕,张晓蕾,宋燕红

页数:338

字数:529000

extended by PDF and the PDF

http://www.tushu007.com

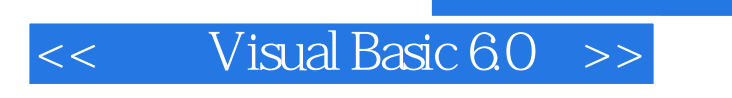

11 Visual Basic 6.0

Visual Basic 6.0

, tushu007.com

 $50<sub>50</sub>$ 

1 Visual Basic 6.0 11.1 Visual Basic 11.1.1 Visual Basic 6.0 11.1.2 Visual Basic的主要特点 21.2 中文Visual Basic 6.0的工作环境 21.2.1 启动中文Visual Basic 6.0 21.2.2 Visual Basic 6.0 31.3 VB 81.3.1 VB 81.3.2  $111.33$  121.4  $131.5$ 151.5.1 151.5.2 17 17 2 Visual Basic 6.0  $192.1$   $192.1.1$   $192.1.2$   $202.1.3$  $232.2$   $242.2.1$   $242.2.2$ 252.3 282.31 4 282.3.2 302.4  $312.41$  1  $312.42$  2  $322.43$  3  $352.44$  4 "  $362.45$  5  $382.46$  6 39 41 3 Visual Basic 6.0 433.1 433.1.1 433.1.2 473.2 493.2.1 493.2.1 493.2.2 493.3  $513.31$   $513.32$   $613.4$   $653.41$ 653.4.2 Beep End 663.5 663.5.1 1 663.5.2 2 683.5.3 3 703.5.4 4  $713.55$  5 73 76 4 784.1 784.1.1 784.1.2 804.1.3 814.2 824.2.1 If Then Else 824.2.2 If Then Else If 834.2.3 Select Case 844.2.4 864.3 684.31 For Next 864.3.2 894.3.3 While Wend 924.3.4 Do Loop 934.4 944.4.1 1  $944.42$  2  $954.43$  3 200  $954.44$  4  $4$ 064.4.5 5 974.46 6 974.47 7 1004.4.8 8 1024.4.9 9 n 1044.4.10 10  $1054.4.11$   $11$   $1064.4.12$   $12.50$ 107 109 5 1145.1 1145.1 1145.1.1 1145.1.2 1155.1.3 For Each Next 1185.1.4  $1205.2$   $1235.2.1$   $1245.2.2$   $1245.2.3$   $1265.2.4$  $1285.3$   $1305.31$   $1305.32$  $1325.33$   $1345.4$   $1345.4$   $1345.41$   $1355.42$  $1355.5$   $1365.51$   $1$   $1365.5.2$   $2$  $1375.5.3$  3  $1395.5.4$   $4$   $1415.5.5$  5 1425.5.6 6 1445.5.7 7 N! 146 148 6 1506.1 1506.1.1 1506.1.2 Tab  $1506.1.3$   $1526.2$   $1566.2.1$   $1566.2.2$  $1596.23$   $1606.24$  $1636.3$   $1676.31$   $1676.32$  $1726.4$   $1746.4.1$   $1$   $1746.4.2$   $2$   $1766.4.3$  3  $1786.4.4$   $4$   $1806.4.5$   $5$   $1836.4.6$   $6$ 览器加滚动条 186习题 187第7章 程序界面元素 1907.1 通用对话框 1907.1.1 ActiveX控件 1907.1.2 1917.1.3 " " " 1937.1.4 " " " 1957.1.5 " " " 1967.2  $1987.21$ 1987.2.2 1997.2.3 MDI  $2017.24$   $2027.3$   $2027.3$   $2037.31$   $2047.32$  $2057.33$   $2087.34$  $2097.4$   $2107.4.1$   $2117.4.2$   $2137.4.3$ 

# $<<$  Visual Basic 6.0  $>>$

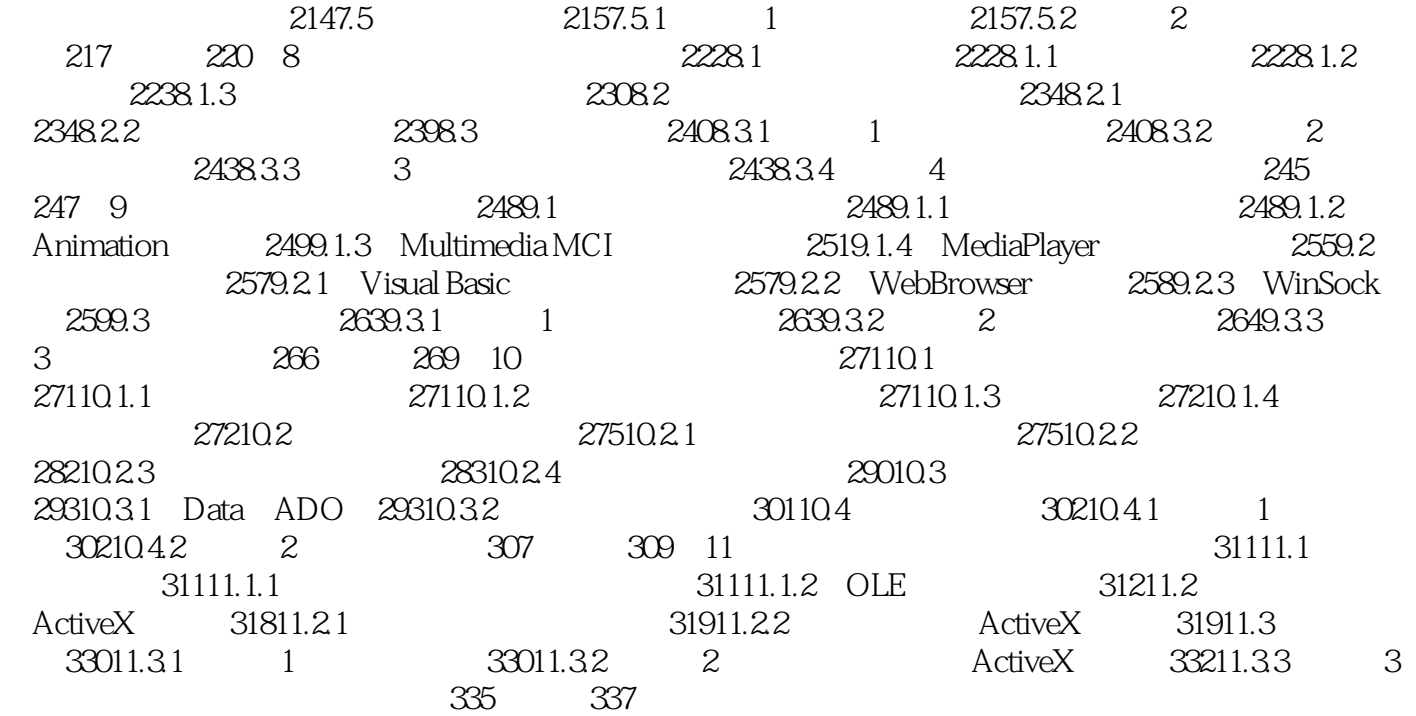

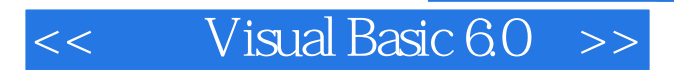

本站所提供下载的PDF图书仅提供预览和简介,请支持正版图书。

更多资源请访问:http://www.tushu007.com

 $,$  tushu007.com